# **RACCOURCIS INDESIGN CC 2024**

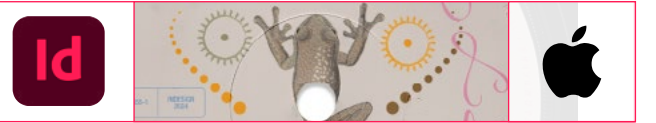

#### **FICHIER**

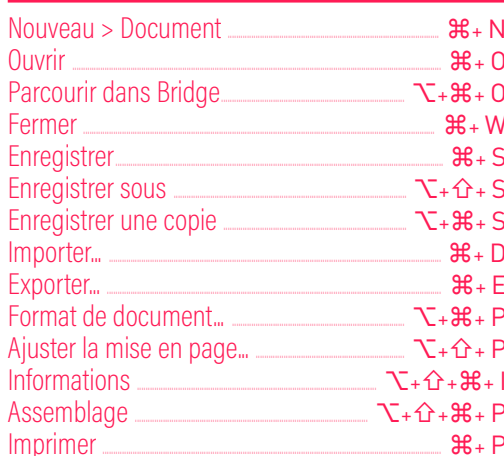

## **EDITION**

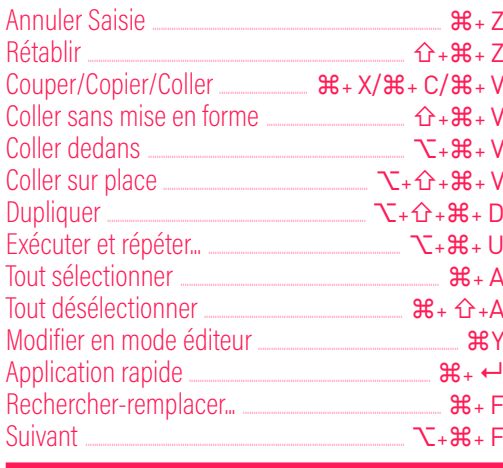

#### **PAGE**

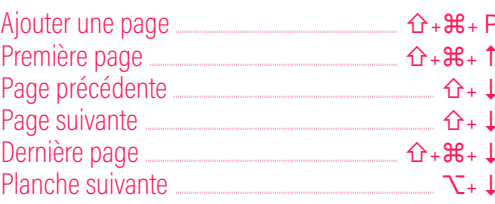

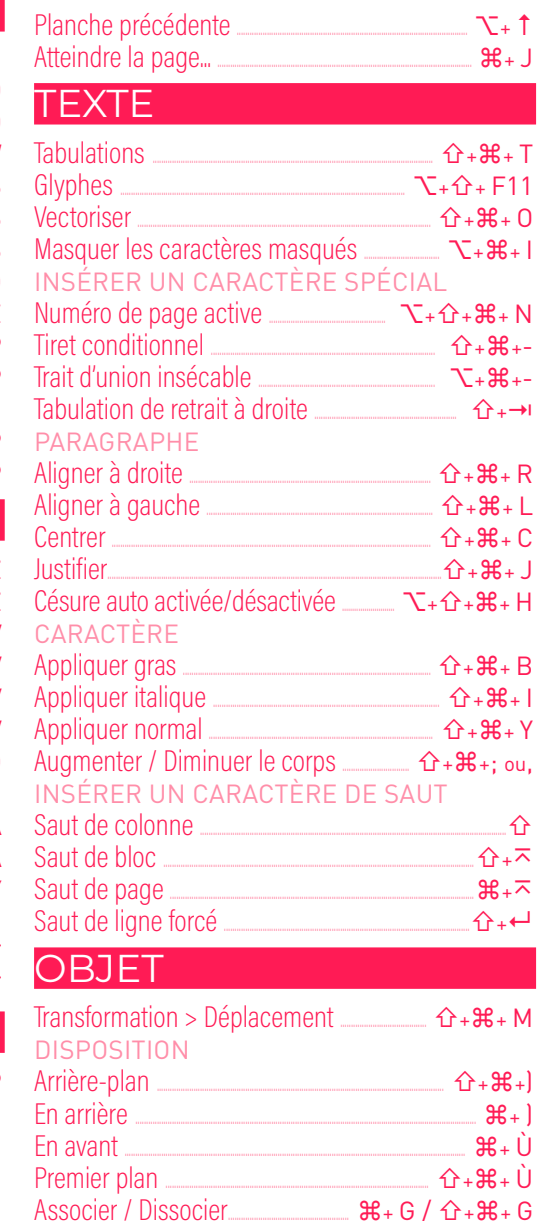

Verrouiller

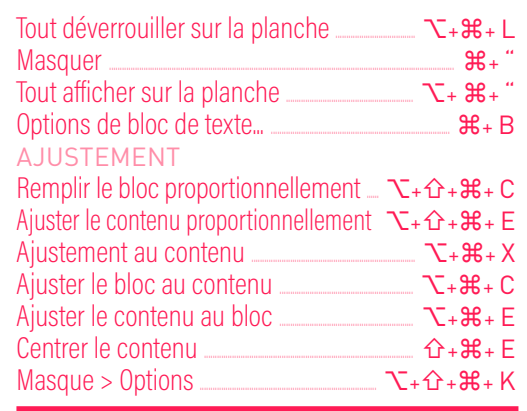

### **TABLEAU**

 $\mathcal{H}$ +L

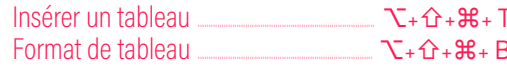

# **AFFICHAGE**

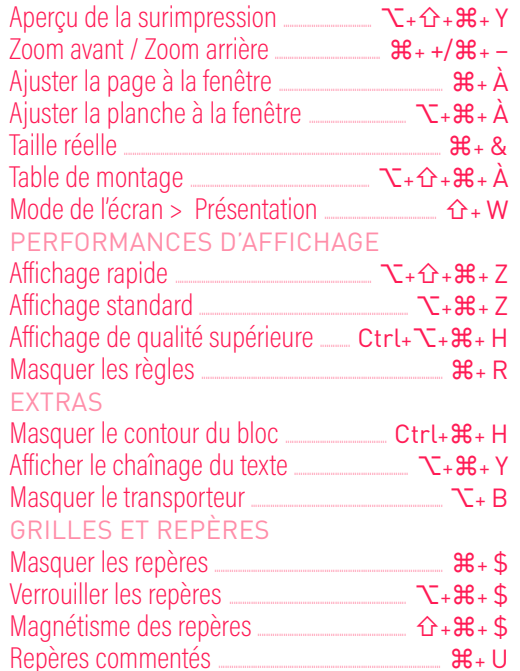

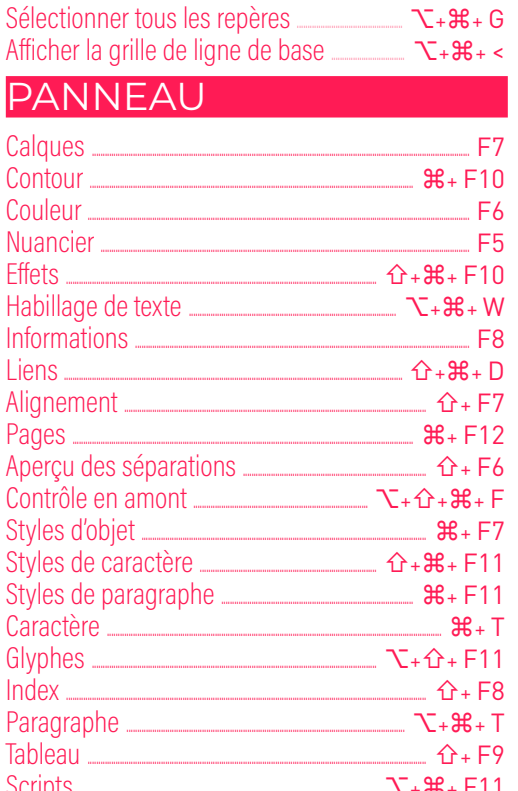

 $T - \omega$ 

#### **ERGONOMIE - NAVIGATION**

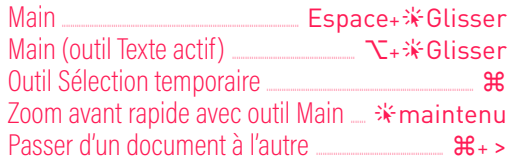

## **SÉLECTION - GESTION BLOC**

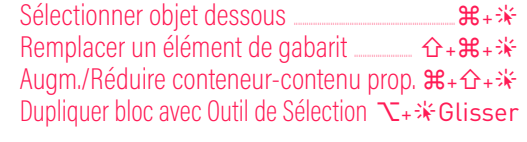